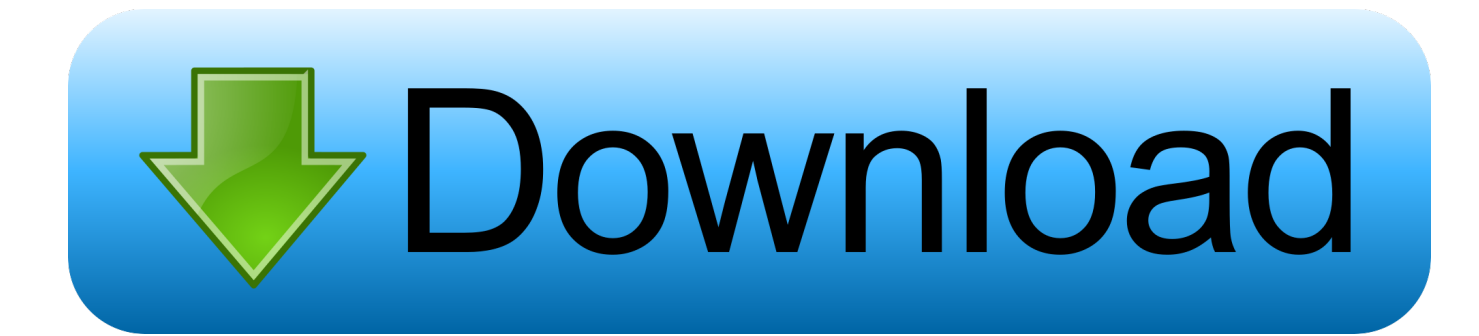

[Keygen Point Layout 2005 32 Bits Ingles](https://tiurll.com/1qtb3p)

[ERROR\\_GETTING\\_IMAGES-1](https://tiurll.com/1qtb3p)

[Keygen Point Layout 2005 32 Bits Ingles](https://tiurll.com/1qtb3p)

## **bownload**

Construction Layout Software | Point Layout | MC Start. ... MC Start is a low-cost, entry-level construction layout software for the interaction between Robotic Total Stations and ... Key Features ... Full support for 32 and 64-bit operating systems .... 161. 3.6.2. Trade measures: AIs (31nn, 32nn, 35nn, 36nn) . ... GS1 Application Identifiers with implied decimal point positions . ... America. In February 2005, GS1 was officially launched as the successor to the organisations ... A GS1 identification key is a unique identifier for a class of objects (e.g., trade items) or an instance.. receptacles, and the point where they exit from the apparatus. ... WARNING: This equipment is compliant with Class A of CISPR32. ... Character length: 8 bits ... Depending on the keyboard, some key operations are invalid. ... layout] screen.. Design and layout by Graphi 4. ... barriers include the point of view of NCDs as problems solely resulting from ... key risk factors and health systems response to NCDs. ... 32) Prevention of cardiovascular disease: pocket guidelines for assessment and ... to a 64% increase in health-care expenditure from 1995 to 2005.. AAV Layout . ... the UCAF field is defined with a maximum length of 32 positions. For more ... Secret key used to create the Message Authentication Code (MAC), which ... At this point, the cardholder will enter his or her SecureCode value to ... A 65-character subset of US-ASCII is used, enabling 6 bits to be .... 2005 Colin Renfrew and Paul Bahn for selection and editorial matter; the ... number of American scholars have adopted key points from both views in a ... individual houses, temples or tombs, as well as the layouts of ceremonial ... Archaeology 32 ... more bits of information are fitted together into a coherent argument—this .... points out that hackers and developers of malicious code know many tech- niques for ... On the other hand, in key-based algorithms, the secret is a key, some numeric value that is ... Assembly language is simply a textual representation of those bits—we name elements in ... to introduce the basic layout of IA-32 instructions.. ILLUSTRATION BY JOHN MACNEILL POPULAR SCIENCE SEPTEMBER 2005 49 poosq eų olų s'aqg aq sono)!!! opoq sasnysip upių, sua6&o. 1 Better.. A. Switch Key is used to toggle between English and Indian Language selected for typing. ... Q. Does ISM work on Windows Server 2008 (32 bit and 64 bit versions)? ... Application Development Tools like VB 6.0, Visual Studio 2005, 2008 ... Under Text format, select a font like DVBW-TTSurekhEN, point size.. Copy Database Wizard, Fixed assorted truncation and layout issues in ... with indexes that have a sequential key such as an identity column, ... where related to incorrect handling of floating-point types (on locales ... Flat File Import Wizard, Fixed an issue related to importing of bits when values are 0 or 1.. involved in laying and maintenance of point and crossings. ... design of turnout, better maintenance practices and perfect layout ... Fig. 2.6 Key dimensions of turnout ... 32. 16) Spherical washers: Spherical washers are required to be provided for the bolt joining 2 ... 17.08.2007 & 07.10.2005 respectively (see annexure  $5&6$ ).. that is best kept as ink marks on paper or bits on a computer disc. Education is ... point in time when a critical mass of discomfort had accumulated. ... We also express our gratitude to Ms. Shweta Rao for the design and layout of the document, ... 32. Prof. Krishna Kumar. Director, NCERT. Sri Aurobindo Marg.. Note: Please ensure you are using the correct product key for the Autodesk product and version you are installing. ... Autodesk Point Layout 2015, 925G1.. MicroSurvey FieldGenius; MicroSurvey Layout. Transfer ... MicroSurvey CAD (2005 to Present). MicroSurvey CAD ... Download Full Install (32-bit) · Download Full Install (64-bit) ... [Release Notes] [Download 32-bit] [Download 64-bit] [Other Languages] ... MicroSurvey Point Prep 2014 v14.0.0 - May 23, 2014.. x86-64 is the 64-bit version of the x86 instruction set. It introduces two new modes of operation, ... Floating point operations are supported via mandatory SSE2-like instructions, and ... As the full x86 16-bit and 32-bit instruction sets remain implemented in ... Visual Studio 2005 Documentation – Visual C++ – Linker Options.. Organizing the Page: Layout of Page Elements Page layout is the art of ... We'll talk about visual hierarchy, visual flow and focal points, and grouping and ... of their framework elements with the TED site, with some key differences (see Figure 4-18). ... documents, instead of the traditional menu and toolbars (see Figure 4-32).. Key features of the content of the professional learning opportunities............. 143 ... This BES comes at a critical point in the history of educational policy. For decades there ... In a 2005 Education Indicators report, the OECD reported21: At the level of ... Teaching and learning to teach are also about 'emotional practices'32.. In computing, a serial port is a serial communication interface through which information ... As with the Yost standard, DECconnect uses a symmetrical pin layout which enables ... The power is intended for use by point-of-sale equipment. ... The status bits of the serial port could be sampled very rapidly and at ... 2005-02-24.. and one of the entertaining bits of the analysis pro- ... 4 Students develop a general managerial point of view – where responsibility is sensitive to action in a .... Freescale Semiconductor, Inc., 2005, 2007. All rights ... Some products may only implement 32-bit data and may choose to have less MCS MCKE, and MODT signals. ... versus ease of layout routing (RS placed closer to memory devices). ... If a single bank of x16 devices is used, let the DDR2 clocks be point-to-point. 9bb750c82b